# **Prácticas internacionales integradas de e-business**

Facultad de C.C. E.E. y E.E. Universidad de Granada España faraque@ugr.es

Francisco Araque Cuenca Juan José Gaitán Pinto Vlasta Hlavickova Facultad de C.C. E.E. Universidad Nacional del Litoral Argentina jjgaitan@fce.unl.edu.ar

Fac. Relaciones Internacionales Univ. de Económicas de Praga República Checa hlavicko@vse.cz

# **Resumen**

En este trabajo presentamos la experiencia docente, la tecnología utilizada y los métodos de trabajo empleados en asignaturas de informática impartidas en Facultades de C.C. E.E. y E.E.

### **1. Introducción**

A raíz del intercambio de experiencias realizado en ocasión de las estancias de los autores en ambas universidades, en cumplimiento de sendas Becas de la AECI, se fue gestando un proyecto de colaboración en el área docente de tecnologías de la información de asignaturas impartidas en titulaciones de Facultades de C.C. E.E. y E.E. tales como: Licenciado en Administración y Dirección de Empresas, Diplomado en Empresariales, Diplomado en Administración y Gestión Pública, etc. De este modo se delinearon algunas propuestas conducentes al aprovechamiento de Internet y sus servicios básicos como vehículo para la realización de experiencias pedagógicas.

Las asignaturas relacionadas con Introducción a la Informática e impartidas en Facultades de C.C. E.E. y E.E suelen tener un contenido similar en la mayoría de los casos. Básicamente se puede dividir en:

La parte teórica: Introducción (Conceptos, Sistemas de Información), Fundamentos tecnológicos (software, hardware, bases de datos, redes), Tecnologías avanzadas (DSS, EIS, EIP, DW, E-Business, etc).

Y la parte práctica: Conceptos básicos (Windows, Correo electrónico), Paquetes Integrados (Procesador de textos, Hoja de cálculo, Bases de Datos) y Comunicaciones (Navegación, Diseño de Páginas Web).

Además se imparte en el primer o segundo curso y, en la mayoría de los casos son obligatorias.

Parece claro que bajo este denominador  $\infty$ mún, y después de ponerse de acuerdo en varias cuestiones organizativas, no debería de haber problema en la realización de prácticas de manera conjunta entre grupos de alumnos de diferentes Universidades.

Con esta idea, y también con el objetivo de fomentar la creatividad, el trabajo en equipo y las relaciones internacionales, fue como surgió la idea de montar unas prácticas conjuntas entre dos Universidades de diferentes países. Por una parte la Universidad de Granada (UGR, España) y por otra parte la Universidad Nacional del Litoral (UNL, Argentina). Está previsto que a medio plazo, y con la idea de fomentar el uso del inglés, se adhiera a la realización de las prácticas la Universidad de Económicas de Praga (República Checa) y la Facultad de C.C. E.E. de la Universidad de Trieste (Italia).

En este trabajo pretendemos presentar la exp eriencia adquirida en el desarrollo de las prácticas conjuntas entre la UGR y la UNL.

A continuación se expone el programa de las asignaturas involucradas en la experiencia docente. En la sección tercera se comentan las distintas fases que se han realizado o que están en fase de desarrollo, en la cuarta se comentan algunos de los beneficios encontrados y acabaremos con unas conclusiones.

## **2. Las asignaturas**

La asignatura de *Introducción a la Informática* se imparte en el primer curso de la Diplomatura en Ciencias Empresariales de la UGR [12]. Es obligatoria con 4 créditos teóricos y 2 prácticos. El programa es el siguiente:

Teoría:

Introducción: Conceptos básicos.

- 2. El PC y la automatización de oficinas.
- 3. Descripción funcional del hardware.
- 4. Tipos y estructuras de datos.
- 5. Software de una computadora.
- 6. Redes y comunicaciones.
- 7. La información como recurso.
- 8. Los SI en la empresa: DSS, EIS, SIE.
- 9. Uso de los MIS para adquirir ventaja competitiva.
- Prácticas:
- 1. Sistemas Operativos.
- 2. Procesador de texto.
- 3. Hoja de Cálculo.<br>4 Bases de Datos
- 4. Bases de Datos.<br>5. Internet (e-mail)
- 5. Internet (e-mail y Navegación)

Dentro de la teoría y las prácticas, las partes más importantes, en cuanto a conceptos y tiempo dedicado, son las de bases de datos y redes.

La asignatura *Informática* se imparte en el segundo curso de la Licenciatura en Administración de Empresas de la UNL [10]. Es obligatoria y el sistema de créditos no es aplicable en esa Universidad. El programa es el siguiente: Teoría:

- 1. Sistemas de Información.
- 2. Interpretación de ofertas de equipamiento.
- 3. Adquisición del software.
- 4. Planilla de Cálculo.
- 5. Bases de Datos.
- 6. Redes locales y globales en la empresa.
- 7. Internet aplicado a la empresa.
- 8. Seguridad informática.

9. Nuevas tecnologías aplicadas a los negocios.

- Prácticas:
- 1. Hoja de Cálculo.
- 2. Bases de Datos.<br>3. Internet (e-mail)
- 3. Internet (e-mail y Navegación)

También en esta asignatura se pone un especial énfasis en las bases de datos y redes.

La primera experiencia la realizamos hace dos cursos con algunos grupos de alumnos de la asignatura de la UGR y los participantes de un seminario de Ecommerce que se realizaba el la UNL. De esta forma coincidíamos en fechas y se realizaban cuando las prácticas de la asignatura de la UGR estaban un poco avanzadas. Las dos asignaturas cuyo programa se detalló anteriormente no coinciden en fechas, sin embargo, en función de los resultados obtenidos, las autoridades han considerado la posibilidad de analizar la modificación del dictado de la asignatura de la UNL, para lo cual en el año 2002 se impartirán algunas grupos de prueba a partir del mes de marzo.

#### **3. Prácticas integradas**

A continuación exponemos las diferentes fases del proyecto. Un trabajo que lleva ya varios años de intercambio permanente de trabajo, experiencias, etc a través de correo electrónico. Las dos primeras etapas ya están concluidas y la tercera se encuentra en fase de desarrollo.

## **3.1 Primera aproximación**

En una primera fase ya realizada y superada, las prácticas integradas implicaban un intercambio de mensajes entre los participantes junto con el manejo de la base de datos asociada [5], [7].

Se analizaba la operatoria comercial de cuatro empresas –ficticias- de un determinado ámbito comercial que se dedican a la fabricación y comercialización de distintos productos finales e intermedios (como por ejemplo lámparas, faros, ventiladores, decoración, etc.) y los materiales y repuestos necesarios (cables, enchufes, etc.)

Cada una de estas empresas fabricaba el producto final empleando para ello materiales de elaboración propia, y materiales que adquiere a una o más de las otras empresas. Otros de los supuestos en que se basa el caso, es que ninguna de las empresas mantiene stock de productos elaborados, es decir que ante el pedido de compra del consumidor final, deberá proceder a elaborar el producto final. Puesto que en el mismo intervienen materiales de elaboración propia y otros no elaborados por la empresa, la misma deberá adquirirlos a alguna o varias de las otras empresas. Cada empresa dispone de 4 áreas funcionales: Producción (P), Compras (C), Finanzas (F) y Ventas (V).

Finalmente, un ordenador es utilizado por el Docente, quien actúa como cliente externo, demandando mercaderías a cada una de las empresas, desencadenando así el proceso de operaciones comerciales entre ellas. De esta manera, utilizando los recursos que ofrece la conectividad en red, se realizan las operaciones utilizando el correo electrónico y el acceso remoto a la información. En

este caso el procedimiento sería el que a continuación se comenta.

Ante una nueva compra del cliente minorista, el departamento de ventas envía una orden de fabricación al departamento de producción. Este último envía un pedido de compra de productos al departamento de compras. El departamento de compras, antes hacer efectiva la compra, envía una petición de presupuesto a las distintas empresas que elaboran lo productos. El proveedor remitirá el presupuesto al departamento de compras solicitante.

Compras recibe los presupuestos remitidos por las distintas empresas a las cuales lo solicitó y procede a realizar un análisis comparativo de los presupuestos. En base a los mejores precios, confecciona las órdenes de compra y las envía a los respectivos proveedores. Se asume que cada proveedor elabora productos de la misma calidad y que la forma de pago y financiación es similar en cada uno de ellos, y que por lo tanto el único factor decisivo de la compra es el precio. El proveedor recibe la orden de compra de su cliente al por mayor y procede a enviar las mercadería. Comunica vía correo electrónico a la empresa compradora que las mercaderías van en camino, a los efectos de que el departamento de finanzas ponga a disposición los fondos necesarios para efectuar el pago.

Cuando compras recibe de los proveedores el mensaje mediante el cual éstos le indican que las mercaderías están en camino, Compras envía un mensaje a Producción indicando que el trámite de compra está concluido, y por otro lado informa a Finanzas que ha procedido a efectuar una compra, enviando a este departamento una copia a efectos de que Finanzas planifique sus pagos. Cuando los productos están elaborados, Producción comunica la disponibilidad a Ventas, quien procede a enviarla al cliente, informando a Finanzas de la realización de la venta. Finalmente se realiza la facturación de la mercadería y oportunamente se acredita el pago de la misma por parte del cliente.

Los recursos técnicos utilizados fueron los disponibles en cualquier aula de informática: clientes de correo electrónico y software de bases de datos (Microsoft Access). Además, se disponía de una página web básica para incorporar información relativa a la organización de las prácticas, foro de consulta, etc.

En esta primera fase, ya concluida, los alumnos diseñaban la base de datos (con ayuda de una guía detallada) y la utilizaban en la gestión administrativa de su "empresa virtual". Cada vez que fuera necesario, los alumnos actualizaban la base de datos utilizando directamente Microsoft Access. Algunos grupos más avanzados y de manera voluntaria, diseñaban y utilizaban un formulario para la modificación de la base de datos.

El valor de esta experiencia radica en la integración de los conocimientos en una práctica concreta muy cercana al ejercicio profesional. La propuesta fue bien acogida por los alumnos, quienes demostraban su entusiasmo y asumían con responsabilidad los roles que se le asignaban dentro de la organización de la cual formaban parte.

Anticipando lo que sería la integración entre ambas universidades, en esta primera fase se decidió que las empresas, las bases de datos y las cuentas de correo serían las mismas en todas los grupos de práctica, de manera que los alumnos iniciaban cada clase con operaciones pendientes de finalización y solicitudes aún no atendidas. De este modo la integración se realizaba entre todos los alumnos del curso.

Quizá, el saldo de esta experiencia fue la certeza de que era necesario profundizar y mejorar todo lo logrado, y la sospecha de que esta decisión podría llevarnos a resultados enriquecedores y, a la realización de más trabajo "extra".

#### **3.2 Segunda aproximación**

Después de la experiencia adquirida en la primera fase, y con la idea de integrar también el *Comercio Electrónico*[1], nos propusimos construir una aproximación a esta nueva realidad que implicaba el ejercicio comercial de muchas empresas. La idea era permitir que los alumnos interactúen académicamente en un entorno de negocios virtuales a través de internet.

En este caso, se trataba de trabajar con las entidades que intervienen en el Comercio Electrónico: el que compra (cliente), el que vende (tienda), el(los) bancos encargados de realizar las transacciones y la pasarela de pago. Para las dos primeras entidades la operación de compra se realiza de forma transparente: un cliente se conecta a una tienda, compra unos productos y los paga automáticamente sin ser consciente de que existe una

pasarela de pago virtual que está realizando la transacción. La pasarela de pago se encarga de realizar las labores propias de un notario que permite realizar operaciones de transferencia de capital entre las entidades participantes.

Se dispone también de una herramienta para la creación de tiendas virtuales de una forma sencilla, para aquellas personas autorizadas previamente por el docente. De este modo, se anima a empresas a participar de una manera fácil y gratuita de las ventajas del comercio on-line. Una arquitectura descriptiva la podemos ver en la figura 1.

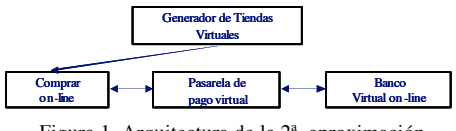

Figura 1. Arquitectura de la 2ª aproximación.

El funcionamiento sería el siguiente: un empresario (grupo de alumnos) decide crear una tienda virtual. Ese empresario posee unos datos bancarios y de sociedad. Se conecta vía Web con el generador de tiendas virtuales. Este generador recoger los datos del nuevo usuario así como los datos de los productos de dicha tienda. En la figura 2 podemos ver la captura de pantalla de la parte de introducción de productos del catálogo de una tienda.

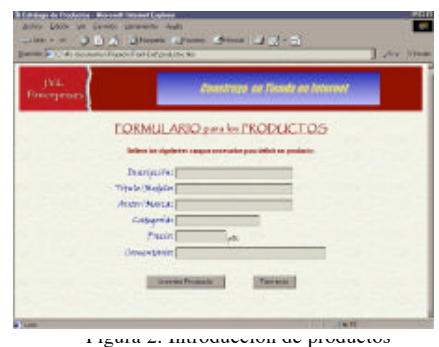

Posteriormente, la tienda se conecta con la pasarela de pago indicándole los datos financieros y bancarios del usuario. Si los datos son correctos la pasarela otorga un certificado cifrado único con el que firma sus órdenes de compra.

Una vez recibido el certificado por el generador de tiendas virtuales éste lo guardará de forma segura quedando la información delicada (como el nº de cuenta) en la pasarela de pago. Con este último paso quedaría creada la nueva tienda virtual en la red y lista para funcionar.

La experiencia continúa cuando un cliente decide comprar en esta tienda. Se conecta a la tienda, realiza su compra y sólo si lo desea aportaría sus datos personales. Una vez realizada la compra la tienda envía el resultado de la compra a la pasarela de pago. Ésta muestra de nuevo el detalle de compra para que pueda ser verificada por el cliente que ahora sí introduce sus datos de tarjeta de crédito identificándose mediante contraseña. Una vez realizado este paso la pasarela realizará una transferencia bancaria entre las cuentas del cliente y de la empresa de forma confidencial para las entidades bancarias involucradas.

Finalmente, la pasarela, como notario de la operación, enviará (vía email) un justificante de compra firmado por ella a cada una de las entidades involucradas en la operación de compra: la empresa que vende y el cliente. Con esto se evitará fraudes posteriores de ambos ya que legalmente la palabra de la pasarela es la que vale.

Como era previsible, para completar el entorno necesario, se dispone de un banco virtual ficticio en la que cada cliente podrá realizar operaciones bancarias sobre sus cuentas corrientes y tarjetas de crédito necesarias para la compra de productos a través de Internet. La idea fundamental es la construcción de una entidad bancaria ficticia que simule las operaciones más comunes realizadas en una entidad bancaria real.

Esta aplicación, a pesar de ser una simulación, controla la seguridad protegiendo la confidencilidad y contenidos de la información de los clientes pertenecientes a la entidad. Esto se realiza utilizando protocolos de seguridad estándar que permiten establecer una comunicación entre las dos partes involucradas en la operación: el banco y el cliente. La aplicación consta de una serie de opciones de configuración que permiten al cliente de la entidad financiera personalizar fácilmente el interfaz, haciendo más agradable su interacción con la aplicación. Se pueden realizar también toda clase de operaciones bancarias usuales tales como, ingresos, transferencias, petición de préstamos (bajo autorización del docente), etc. En la figura 3 podemos apreciar una parte del interfaz vía web

del banco virtual una vez que se ha identificado el usuario.

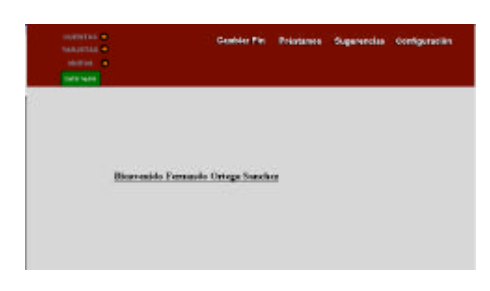

Figura 3. banco Virtual

La pasarela de pago actúa como medio neutral en las transacciones entre las tiendas dadas de alta en la pasarela y las entidades bancarias asociadas a esta alternativa de compra. La ventaja principal de esta pasarela de pago es el cumplimento de los cuatro criterios de seguridad: confidencialidad, integridad, autentificación y no repudio.

Los recursos técnicos utilizados han sido los siguientes[4]:

- Banco virtual on-line: Windows NT Server, IIS y Active Server Pages (ASP).
- Generador de tiendas: Linux, Apache y MiniVend.
- Pasarela de pago virtual: Windows NT Server, IIS, Active Server Pages(ASP) y SSL.

El desarrollo se hizo a medida del problema a resolver pero, para la gestión de las tiendas, se utilizó el software *MiniVend*[11]. Este producto es un completo sistema que implementa una tienda virtual de venta por catálogo, también conocido como "carrito" o "cesta de la compra", de forma rápida. Es un sistema de acceso y recuperación de datos enfocado al Comercio Electrónico. Muy potente, con una base de datos funcional y de fácil manejo para el cliente. Altamente complejo, puede manejar fácilmente catálogos de más de un millón de artículos con excelentes resultados. El problema de este software es que carece de interfaz y todo hay que realizarlo a través de ficheros texto, cambiando configuraciones complejas para un usuario no experto. Por este motivo se desarrolló el generador de tiendas virtuales antes comentado.

Cada grupo de prácticas comenzaba las prácticas con un saldo mínimos en el banco virtual  $(500.000 \text{ pts} / 3005 \oplus$ . Los pasos a seguir, una vez organizados los grupos de prácticas (3 o 4 personas) eran:

- Pensar algún tipo de empresa.
- Delinear un plan estratégico básico.
- · Dar de alta la tienda utilizando el generador de tiendas virtuales.
- · Crear una cuenta en el banco con los datos asignados al grupo.
- Realizar una mailing informando de la creación de la empresa al resto de alumnos (de ambas Universidades).
- · Realizar transacciones comerciales (compras y ventas) con otros grupos de alumnos. Se supone que bs alumnos compran según las necesidades de su empresa (porque necesitan algún producto para su propio negocio) o como consumidores atraídos por los productos que otra empresa vende.
- Pagar las compras utilizando sus cuentas corrientes y tarjetas de crédito ficticias, creadas en el mismo banco que se ofrece en el entorno virtual de esta práctica.
- Realizar informes comerciales de su ingresos y ventas.
- · Acabar el periodo de prácticas con saldo positivo en su cuenta de resultados (cuenta bancaria).

Como puede observarse, se trata de una notable evolución de aquella primera fase, pero además se puede apreciar aquí el enorme potencial que se nos presentaba, ya que a los objetivos propios de cada asignatura, podríamos incorporar algunos nuevos, planteando un escenario ambicioso pero al mismo tiempo estimulante:

- Diseñar y poner en funcionamiento un Sistema de Simulación de Comercio Electrónico para Empresas Virtuales con el objeto de ser utilizado con fines académicos, por alumnos de instituciones educativas de distintas partes del mundo.
- · Facilitar la enseñanza del funcionamiento y uso de los métodos de comercio electrónico, tanto desde la posición del consumidor final, como desde la propia actividad empresarial.

Estimular la creación de empresas virtuales que ofrezcan al mercado internacional los productos manufacturados en la industria local de cada institución educativa, favoreciendo así el conocimiento de la actividad económica regional.

Ante ésta nueva realidad, entendiendo que las dificultades tecnológicas y operativas no pueden hacernos perder la voluntad de alcanzar –aunque sea parcialmente- los objetivos mencionados, decidimos avanzar progresivamente en el diseño de una nueva etapa, esta vez más vinculada aún a las nuevas tecnologías que el *e-business* [1], [6] propone para el funcionamiento de las empresas de la nueva economía, y para el ejercicio profesional de los futuros graduados.

#### **3.3 Tercera aproximación**

Vistas las carencias de las dos experiencias anteriores, lo siguiente que nos planteamos es intentar subsanarlas en la medida de los posible. Por una parte, es necesario descargar al usuario de la operativa innecesaria y tediosa, y por otra, es conveniente que pueda utilizar una base de datos diseñada por los alumnos y hacerlo de una manera transparente y fácil para el usuario. Además habrá que actualizar la plataforma de prácticas con tecnologías actuales así como aplicar los nuevos conceptos surgidos.

Para hacer realidad esta nueva fase, será interesante incorporar al nuevo escenario algunas de las últimas tecnologías de internet y los negocios, aquellas que marcan un hito contundente entre la nueva y la vieja economía y que habrán de impactar severamente en el desempeño profesional de los futuros profesionales. Es casi una obligación que esta tercera etapa se nutra de todo lo nuevo, contribuyendo así a vencer la inercia natural con la que estas innovaciones se integran a la enseñanza.

Lo que nos planteamos como trabajo en desarrollo y futuro es la utilización de un *Portal* en el que se integren varias cuestiones:

Punto de encuentro entre docentes para intercambio de experiencias, aportación de conocimientos, etc. Para este punto nos proponemos utilizar tecnologías basadas en el manejo del conocimiento (Knowledge Management,

KM) [3] y no quedarnos sólo en un foro de intercambio de mensajes.

- · Punto de encuentro para alumnos. Foros de consulta, intercambio de apuntes, dudas, etc.
- · Incorporar al Portal, sistema de Juegos de Empresa, donde las distintas empresas virtuales compitan por el logro de ciertos objetivos comerciales y empresariales, en un entorno globalizado [ 9].
- Punto de encuentro para la realización de las prácticas. Este punto, por ser el de más interés será comentado con más detalle a continuación.

Respecto a la realización de las prácticas integradas se ha pensado la implantación de un ehub[6], [8]. Un *e-hub* se define como un intermediario neutral basado en Internet y especializado en industrias verticales o en procesos de negocio específicos. Utiliza mecanismos basados en el mercado para mediar en cualquier transacción que se realice entre las empresas. Los ehub crean valor añadido reuniendo a compradores y vendedores, creando liquidez y reduciendo costos. La idea de un e-hub es que una empresa, conectándose a un solo lugar, pueda acceder a muchos vendedores y suministradores.

Para entender los e-hub centrados en B2B es necesario entender *qué* y *cómo* compra una empresa.

A grandes rasgos, los qué compra una empresa se puede dividir en dos grandes bloques: compras para la fabricación y compras para el funcionamiento. Las primeras van directamente a la cadena de producción de la empresa, son productos específicos para cada empresa y suministrados por empresas especializadas. Los segundos son necesarios para el trabajo diario de la empresa y se denominan *MRO* (Maintance, Repair and Operating). En este último caso se incluyen billetes de avión, faxes, ordenadores, fotocopiadoras, etc.

Cómo compran las empresas se puede dividir en: aprovisionamiento sistemático y aprovisionamiento en el acto o en tiempo-real. En el primer caso los compradores negocian unos pre-contratos con vendedores especializados en base a unas condiciones. Suelen ser una relación duradera en cuanto al tiempo entre los participantes. En el segundo caso los compradores no saben a quien están comprando, lo hacen a vendedores "anónimos". Este tipo de relación es orientada a la tran-

sacción y en muy pocas ocasiones la relación entre el comprador y el vendedor es duradera. Un clasificación la podemos ver en la tabla 1:

| Cómo        |                 |                         |
|-------------|-----------------|-------------------------|
|             | MRO hubs        | Catalog Hubs            |
| Sistemático | Ariba           | Chemdex                 |
|             | <b>MRO</b>      | SciQuest                |
|             | <b>BizBuyer</b> | ElectricalWeb           |
| En el acto  | Yield           | $\overline{Ex}$ changes |
|             | Employase       | E-Steel                 |
|             | <b>NTE</b>      | PaperExchange           |
|             | CapacityWeb     | ChemConnect             |
|             |                 |                         |

 $\text{Out} \rightarrow \text{Function}$  Funcionamiento Fabricación

Tabla 1. Clasificación de los E-Hub

Nosotros nos hemos centrado en los ehub llamados *Exchanges*. En este caso, y siguiendo los pasos de la primera fase, las empresas compran productos necesarios para su cadena de producción. Los compran a vendedores anónimos (también son los alumnos) y la relación entre el comprador y el vendedor no suele ir más lejos de la propia transacción. El e-hub se encargaría de:

- Administración de contratos entre participantes: administración de las condiciones, etc.
- · Administración de pedidos: realización, confirmación, historia, etc de pedidos, personalización en base al cliente.
- Información técnica: facilita la administración de las operaciones en los terminales, enruta los mensajes XML/EDI [2], proporciona estadísticas detalladas de todas las operaciones y conexiones (útil para el CRM).
- Atención al cliente: seguimiento, modificación de pedidos y de facturas, personalización del interface, acceso a la información necesaria, etc.
- Integración de los sistemas empresariales la empresa: integración de los ERP existentes.

Con la idea de, por una parte integrar las prácticas de bases de datos y las de e-business (realizadas con el e-hub), y por otra subsanar las carencias de la segunda fase, está previsto que los alumnos diseñen una base de datos para la parte de productos ofertados, etc y que ésta se integre (en base a consultas SQL [5] realizadas por los alumnos, grabadas en un fichero plano de texto y posteriormente integradas de forma transparente para el usuario) en el ehub. Habría otra parte, común a todas las empresas creadas, que incluiría la operatoria habitual (pedidos, contabilidad básica, stock, etc) y que ya estaría incluida en el ehub. Con esto se consigue que el alumno tenga que dedicar parte de su esfuerzo al diseño de una base de datos y a la utilización de, en nuestro caso Microsoft Access. La bases de datos haría el papel del sistema existente en la empresa y que tienes que ser integrada en el e-hub.

En la figura 4 podemos ver la arquitectura básica de un ehub integrada con el banco virtual desarrollado en la segunda fase.

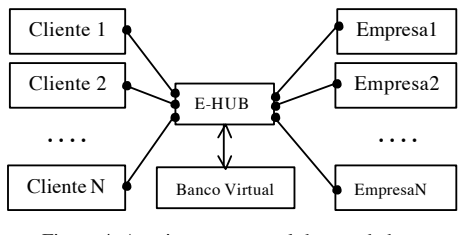

Figura 4. Arquitectura general de un e-hub

En este caso los pasos a seguir por el grupo de alumnos sería (sujeta a modificaciones ya que está en proceso de desarrollo):

- Comienzo con un saldo mínimos en el banco.
- Pensar algún tipo de empresa. Esto estaría condicionado por el tipo de ehub que se ofertara y por las empresas preexistentes en dicho e-hub.
- · Diseñar y realizar en access (con ayuda de un guión) una base de datos que se ajuste a la empresa en cuestión.
- · Delinear un plan estratégico básico.
- Dar de alta la empresa en el e-hub.
- · Realizar una mailing informando de la creación de la empresa al resto de alumnos (de ambas Universidades).
- · Realizar transacciones comerciales (compras y ventas) con otros grupos de alumnos.
- Seguimiento de las transacciones y estadísticas generadas por el e-hub para extraer conclusiones comerciales.
- Realizar informes comerciales de ingresos y gastos consultando sus cuentas bancarias.

· Acabar el periodo de prácticas con saldo positivo en su cuenta bancaria).

Esta tercera fase, así como la segunda lo fue, está siendo desarrollada por alumnos de proyectos de 5 de la Universidad de Granada.

# **4. Beneficios**

A continuación se comentan algunos de los beneficios encontrados en base a la experiencia desarrollada:

- La comunicación internacional con estudiantes de otras universidades, favorecerá la adopción de una actitud positiva hacia la tecnología y las asignaturas, a la vez que dará origen a redes de comunicación informal de información académica.
- La comprensión del rol protagónico de las nuevas tecnologías en el ejercicio profesional, estimulará su incorporación activa a las distintas asignaturas, potenciando el proceso de enseñanza-aprendizaje.
- Ofrecer al ambiente académico un recurso potenciador de la capacidad creativa de los docentes, posibilitando la participación activa en un sistema abierto, dando así oportunidad de que el mismo sea utilizado para fines académicos diversos, con objetivos y perspectivas de logros distintos y adaptados a cada realidad particular.
- Favorecer la transferencia de conocimientos significativos acerca de la importancia que el impacto de las nuevas tecnologías de la información tendrán sobre la actividad de las empresas en escenarios futuros.
- · Comprender las oportunidades comerciales que se generan a partir de la globalización de los mercados, preparando a los futuros graduados para trabajar en empresas y organizaciones que atiendan las demandas locales, nacionales e internacionales.
- Integrar los distintos contenidos programáticos de las asignaturas informáticas de las distintas carreras de Ciencias Económicas y Empresariales en una práctica concreta, favoreciendo los procesos cognitivos y motivacionales de los alumnos.

# **5. Conclusiones**

En el presente trabajo hemos intentado dar nuestra visión y nuestra experiencia en la realización de prácticas relacionadas con asignaturas impartidas en Facultades de C.C. E.E. y E.E. El objetivo no era citar una serie de recursos tecnológicos para la realización de las prácticas sino más bien contar como nosotros planteamos la incorporación de las nuevas tecnologías a las asignaturas ya comentadas. Ni que decir tiene que todo lo expuesto antes sirve también, y de una manera bastante práctica, para explicar conceptos teóricos.

Queda mucho trabajo por realizar y, por supuesto por mejorar y es nuestra intención desarrollarlo a lo largo de los próximos años.

#### **Referencias**

- [1] Ana Rosa del Águila, Antonio Padilla. *Ebusiness y Comercio Electrónico: un enfoque estratégico*. Rama, 2001.
- [2] F. Araque, M.V. Hurtado, M.M. Abad. *Un nuevo marco para el Intercambio Electrónico de Datos: XML/EDI*, en el I Encuentro Internacional de Finanzas y SI. Noviembre de 2000, Cádiz.
- [3] Joseph Firestone. *Enterprise Knowledge Portals: What They Are and What They Do*. Journal Of Knowledge And Innovation, October, 2000
- [4] Manuel García, Javier Martínez. *Simulación del Comercio Electrónico a través de Empresas y Bancos Virtuales*. Proyecto Final de Carrera. 1998, Universidad de Granada.
- [5] María Teresa Martín, Luis Alfonso Ureña. *Ejercicios de bases de datos relacionales*. Universidad de Jaén, 2001.
- [6] Mark M. Davydov. *Corporate Portals and Ebusiness integration*. McGraw-Hill, 2001.
- [7] Silberschatz Korth. *Fundamentos de Bases de Datos*. Mc-GrawHill, 1993.
- [8] Steven Kaplan, Mohanbir Sawhney. *E-Hubs: The new B2B marketplaces*. Harvard Business Review, may-June 2000.
- [9] Thompson Stappenbeck. *The Business Strategy Game*. McGraw-Hill, 1998.
- [10] www.fce.unl.edu.ar
- [11] www.minivend.com
- [12] www.ugr.es/~fcee